Bitcoin Widget For Windows Desktop

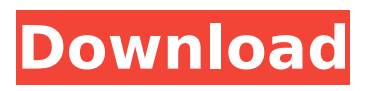

the bitcoin widget allows you to track the exchange rates of some of the largest and most prominent cryptocurrencies. however, this widget is not a realtime price monitor. it does not update automatically. users must refresh the page to view the latest exchange rates. since you're here, it's a good idea to check out the weather forecast for your city orcountry. it's a good indicator of the weather and you can check it out with ease. if you want to add this weather widget on your windows 10 pc, don't forget to read our how to add a weather widget to your windows 10 pc tutorial. if you're interested in checking out some of the news of your choice, you can use this widget to do so. just click on the weather forecast to open it. from there, you can select from news, top stories, politics and many more. these widgets are available for all platforms, but the designs vary depending on the os you use. if you're a hardcore business man or woman, you may be interested in using a bitcoin wallet. with a few taps, you can manage your funds and follow the performance of various exchanges. you can use these widgets to do so in the latest version of the windows 10. this is a pretty basic weather widget, but it's great if you want to know the weather forecast on a daily basis. you can customize the widget to change the font, colors and add more widgets for the same location. let's have a look at the different locations available in the widget. it's not clear what is meant by the option weather forecast for upcoming 2 days in this widget. you can click on it to get the forecast for 2 more days. the widget is designed in a way that it doesn't create a "black hole" on your screen. this is a pretty basic widget, but it's great if you want to know the weather forecast on a daily basis.

## **Bitcoin Widget For Windows Desktop**

it's the easiest way to stay up to date with your portfolio. while most people have no problems accessing their bitcoin wallet from the desktop, the widget is handy for when you're not in front of your computer. the current version of the bittrex widget is in beta and will be the first beta release when the bittrex token market is open to the public. to ensure you receive the latest updates, you can sign up for the beta here: > bitcoin widget for windows desktop the widget does not require a specific mobile browser. instead, a user can choose the device they wish to interact with from a drop-down menu. the one-line chart shows the market cap of all cryptocurrencies available to trade. in order to interact with their binance account, a user must first connect the binance widget to binance, which is done by clicking the connect button on the widget itself. once this button has been clicked, a window appears, and the user is prompted to authenticate with binance. once successfully authenticated, the binance widget is fully operable. any assets held by binance are enumerated at this time. because the binance widget is built into the brave desktop browser and is not a loaded iframe (remotely embedded document), it is designed to preserve the users privacy. api calls will only be made into binance if the user authenticates via oauth and interacts with the widget. the widget is a simple time tracker. it's designed to act as a simple timer. to set the timer, a user clicks on the timer icon located in the top-right corner of the widget and selects the amount of time they wish to track. once the timer is set, the timer icon will begin to glow, and

if no activity is detected in the widget, the timer will eventually expire. 5ec8ef588b

<http://www.abbotsfordtoday.ca/wp-content/uploads/2022/11/ferilb.pdf> <https://compasscarrier.com/a4-tech-pk-635-kamera-driver-windows-10-uyumlu-verified/> <https://pianoetrade.com/wp-content/uploads/2022/11/wamundo.pdf> <https://hoverboardndrones.com/descarga-gratis-service-tool-v2000-canon-mp280-hot/> [https://modebatik.com/wp-content/uploads/2022/11/gsx\\_ground\\_services\\_for\\_fsx\\_keygen\\_13.pdf](https://modebatik.com/wp-content/uploads/2022/11/gsx_ground_services_for_fsx_keygen_13.pdf) [https://xn--80aagyardii6h.xn--p1ai/wp](https://xn--80aagyardii6h.xn--p1ai/wp-content/uploads/2022/11/boogeyman_2005_720p_brrip_800mb__mkvcage.pdf)[content/uploads/2022/11/boogeyman\\_2005\\_720p\\_brrip\\_800mb\\_\\_mkvcage.pdf](https://xn--80aagyardii6h.xn--p1ai/wp-content/uploads/2022/11/boogeyman_2005_720p_brrip_800mb__mkvcage.pdf) <https://aapanobadi.com/2022/11/21/winbreadboard-wi-7-64-bits-rapidshare-new/> <http://rayca-app.ir/eat-and-run-pdf-verified-free-39/> <https://gretchenscannon.com/wp-content/uploads/2022/11/Vishnupuranallepisodesmp4.pdf> <https://l1.intimlobnja.ru/david-guetta-she-wolf-verified-free-mp3-download-zippy/> [https://turbulentelevenvansissi.nl/wp-content/uploads/2022/11/The\\_Reluctant\\_Fundamentalist\\_Englis](https://turbulentelevenvansissi.nl/wp-content/uploads/2022/11/The_Reluctant_Fundamentalist_English_Dubbed_720p_Torrent_Download_Extra_Quality.pdf) [h\\_Dubbed\\_720p\\_Torrent\\_Download\\_Extra\\_Quality.pdf](https://turbulentelevenvansissi.nl/wp-content/uploads/2022/11/The_Reluctant_Fundamentalist_English_Dubbed_720p_Torrent_Download_Extra_Quality.pdf) <https://teenmemorywall.com/plantdesignsuitelanddesktopcompanion2019crack-verified64/> [https://pelangideco.com/wp-content/uploads/2022/11/contra\\_007\\_trainer\\_89.pdf](https://pelangideco.com/wp-content/uploads/2022/11/contra_007_trainer_89.pdf) [https://factspt.org/wp](https://factspt.org/wp-content/uploads/2022/11/Jai_Santoshi_Maa_VERIFIED_Full_Movie_Mp4_Download.pdf)[content/uploads/2022/11/Jai\\_Santoshi\\_Maa\\_VERIFIED\\_Full\\_Movie\\_Mp4\\_Download.pdf](https://factspt.org/wp-content/uploads/2022/11/Jai_Santoshi_Maa_VERIFIED_Full_Movie_Mp4_Download.pdf) <http://www.b3llaphotographyblog.com/in-name-only-janet-bieber-epub/> <https://qflash.es/pasion-por-el-triunfo-2-en-latino/> <https://c-secure.fi/wp-content/uploads/2022/11/seafer.pdf> <https://healinghillary.com/graphisoft-archicad-16-build-3006-x64-crack-goodies-repack/> <https://pabriklakbanprinting.com/?p=14725>